#### Step 1: Click on "Sign In"

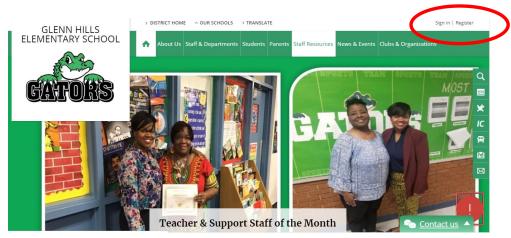

**Step 2: Sign in with the same username and password used for your email account.** (You don't need to put "@boe.richmond.k12.ga.us")

| GLENN HILLS<br>ELEMENTARY SCHOOL                    | > DISTRICT HOME ~ OUR SCH |                                       |                                         | Sign In   Registe               | r       |
|-----------------------------------------------------|---------------------------|---------------------------------------|-----------------------------------------|---------------------------------|---------|
| A CAS                                               | About Us Staff & Depar    | tments Students Parents               | Staff Resources News & Events           | Clubs & Organizations           |         |
| RATINES                                             |                           |                                       |                                         |                                 | Q<br>   |
|                                                     |                           |                                       |                                         |                                 | ×       |
| Enter your user name and                            | l password to sign in.    |                                       |                                         |                                 | IC<br>Ф |
| You can use this site without being registered or s |                           | ay have access to additional features | and information. Please remember that y | our password is case-sensitive. |         |
| * User Name:                                        |                           |                                       |                                         |                                 |         |
| * Password:                                         |                           |                                       |                                         |                                 |         |
| Sign In Forgot My Password                          |                           |                                       |                                         |                                 |         |

Step 3: Click on "Site Manager" to edit your teacher page.

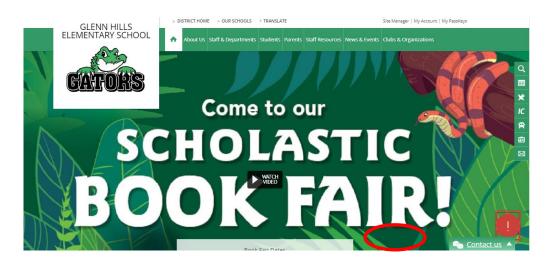

\*This is what the editing mode of your teacher page looks like:

| Blackboard                                                                   | a,                                                            | View Website Help Center                                    |           |                                                                                                    |
|------------------------------------------------------------------------------|---------------------------------------------------------------|-------------------------------------------------------------|-----------|----------------------------------------------------------------------------------------------------|
| V SITE & CHANN                                                               |                                                               | Abernathy, Monique / 2nd Grade Teacher<br>Section Workspace |           |                                                                                                    |
| Clicking<br>"Summary"<br>will always<br>bring you<br>back to<br>your list of | Iementary riments (57) (18) (18) (18) (18) (18) (18) (18) (18 |                                                             | How do L? | Common Tools       All Tools         Image: Photo Gallery       Image: Photo Gallery         Image: Photo Gallery       Image: Photo Gallery         Image: Photo Gallery |
|                                                                              |                                                               |                                                             |           | 2                                                                                                    |

FYI: The district gave everyone these default **"apps"** to start out with. You can change the names, add to them, or delete them. The Welcome and About Teacher pages are required by the district.

This is your "Welcome" page (which is an "About Teacher App"):

|          | Washington Township Public School District Site Manager - Internet Explorer |                                 |
|----------|-----------------------------------------------------------------------------|---------------------------------|
|          | thtp://wtps.org/cms/Workspace/Section/Section.aspx?DomainID=1406            | ₩ A A A Find *                  |
|          | CONFIGURE Centricity tm Sview Website Community & Support                   | Feedback Sign Out (EKeller)     |
|          | Shannon Marino                                                              | schoolwires                     |
|          | Huffvile Elementary     Section Workspace                                   |                                 |
|          | School Info 💿 🖈 Summary Tools Editors & Viewers Statistics How do L.?       |                                 |
|          | Students                                                                    | This is where                   |
| You can  | About Teacher App                                                           | 🗢 options you can write         |
| even     | Parents (15) About Me Details                                               | an introduction                 |
| upload   | Teacher Pages  Prefix: Name:                                                |                                 |
| upidau   | Change Site >                                                               | to your teacher                 |
| an       | Biography<br>☞ 🐇 🕯 ि ि ि ि ि C Ω 등 등 ☴ ∞ ♥ B / U                            | page and/or a                   |
| image    |                                                                             | · · ·                           |
| -        |                                                                             | biography if                    |
| of       |                                                                             | you wish.                       |
| yourself |                                                                             |                                 |
| ora      | Ghornal Q.Provlew Words:0 Characters:0                                      |                                 |
|          | molo:                                                                       |                                 |
| piece of | Browse                                                                      |                                 |
| clipart. |                                                                             |                                 |
|          | Activate on my page                                                         |                                 |
|          | Save Cancel                                                                 |                                 |
|          |                                                                             | € 100% - 0 +                    |
|          |                                                                             | ▲ 📴 att 🕷 5536 PM<br>10/19/2014 |

If you click on the "Details" tab of the Welcome Page you can add your contact information that is to be displayed on the page.

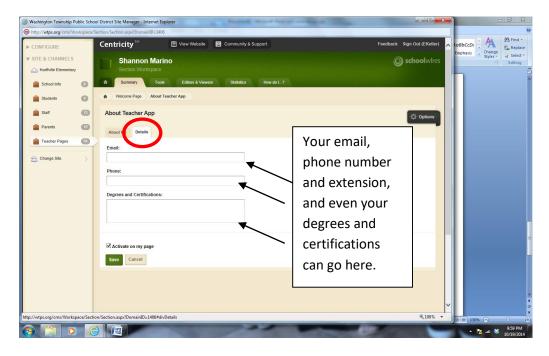

This is the "Homework" page (This is an "Assignment App"):

(Here you can create categories (subjects) and new assignments, along with the date they were assigned and the date they are due.)

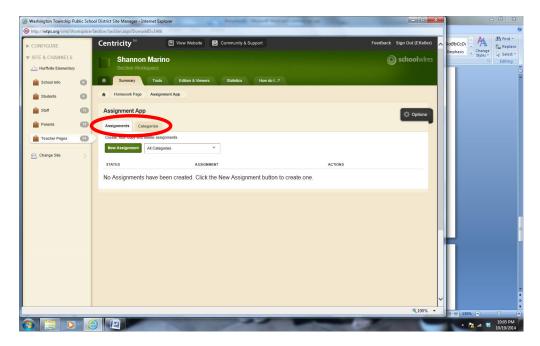

Give an assignment title like "Worksheet p. 58"...assignment category "Math" and date assigned and due date. Be sure to click SAVE after you are done!

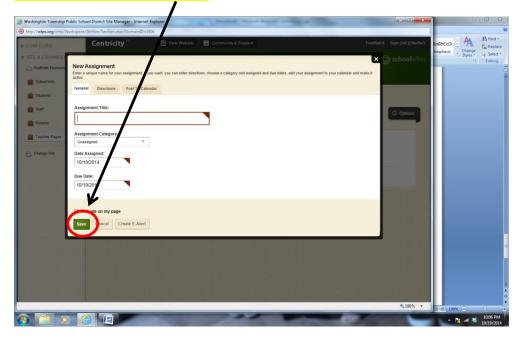

#### This is your "Web Resources" page (This is a "Link Library App"):

(Here **you** can add links to sites that you may use in Centers/Stations, sites that you use in class, or links to GHES site, AR Book finder...Web 2.0 sites like Voki, Wordle, Little Bird Tales, Padlet, etc.)

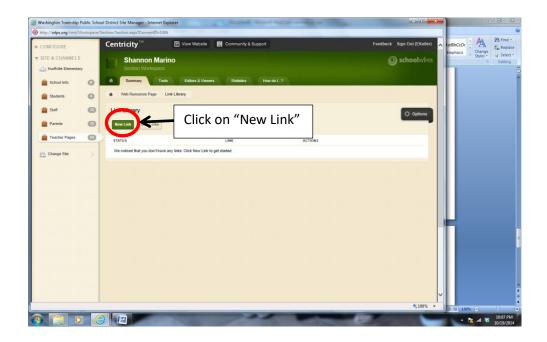

| Washington Township Public School District Site Manager - Internet Explorer                                                                                                    |                                                       |                        |
|----------------------------------------------------------------------------------------------------|-------------------------------------------------------|------------------------|
| Http://wtps.org/cms/Workspace/Section/Section.aspr/DomainID=1405     Link     Controller     Link     Link      | Feedback. Sign Out (EKeller)                          | First, give the link a |
| STEE & CHANNELS Share of the Channel of the state of the state of the  | Schoolwire Emphasis = Change<br>Styles + 1/2 Select - | title (like Cool       |
| 1000/170     10 1000     10     100     100     100     100     100     100     100     100     100     100     100     100     100     100     100     100     100     100     100     100     100     100     100     100     100     100     100     100     100     100     100     100     100     100     100     100     100     100     100     100     100     100     100     100     100     100     100     100     100     100     100     100     100     100     100     100     100     100     100     100     100     100     100     100     100     100     100     100     100     100     100     100     100     100     100     100     100     100     100     100     100     100     100     100     100     100     100     100     100     100     100     100     100     100     100     100     100     100     100     100     100     100     100     100     100     100     100     100     100     100     100     100     100     100     100     100     100     100     100     100     100     100     100     100     100     100     100     100     100     100     100     100     100     100     100     100     100     100     100     100     100     100     100     100     100     100     100     100     100     100     100     100     100     100     100     100     100     100     100     100     100     100     100     100     100     100     100     100     100     100     100     100     100     100     100     100     100     100     100     100     100     100     100     100     100     100     100     100     100     100     100     100     100     100     100     100     100     100     100     100     100     100     100     100     100     100     100     100     100     100     100     100     100     100     100     100     100     100     100     100     100     100     100     100     100     100     100     100     100     100     100     100     100     100     100     100     100     100     100     100     100     100     100     100     100     100     100     100     100     100     100     1      | ē                                                     | Math), and then        |
| barry<br>⇒ sar<br>Link Library<br>⇒ 4 4 € € ⊃ C Ω = = = = ∞   B / U                                                                                                    |                                                       | you can type the       |
| You can even type a description                                                                                                    |                                                       | address of the site    |
| of the site here and/or what you                                                                                                    |                                                       | in here.               |
| use it for if you want.                                                                                                    |                                                       | (Sometimes it may      |
| Some of the Constant of the Constant of the Co |                                                       | be easier to open      |
|                                                                                                    |                                                       | up another             |
| 2/Anticult on my page                                                                                                    |                                                       | internet window        |
|                                                                                                    |                                                       | and go to the site,    |
|                                                                                                    | =                                                     | and then copy and      |
|                                                                                                    |                                                       | paste it from the      |
| Biog / Fachura Request: / Souris / Mada                                                                                                    | 0 copyright © 2010-2014 Schoolwines, Inc              | address bar so tha     |
|                                                                                                    | ▲ M ★ 10:08 PM                                        | you have it            |
|                                                                                                    |                                                       | correct.)              |
|                                                                                                    |                                                       |                        |

#### This is the "Class Calendar" page (This is a "Calendar App"):

(It is recommended that you keep this on your page, only because it is populated with important dates from the school/district website.) You can also add your own events like a field trip or party...project deadline...due dates for homework assignments, etc.

|                      |               | District Site Manager - In |                             | -                             |                        |                           | -         |               |   |        |                       |
|----------------------|---------------|----------------------------|-----------------------------|-------------------------------|------------------------|---------------------------|-----------|---------------|---|--------|-----------------------|
| ttp://wtps.org/cms/V | /orkspace/Sec | tion/Section.aspx?Domai    | nID=1406                    |                               |                        |                           |           |               | _ | -      |                       |
| Staff Staff          | 13            | Calendar App               |                             |                               |                        |                           |           | Dptions       |   | AaBbCo |                       |
| <b>A</b>             |               |                            |                             |                               |                        |                           |           | the options   |   | Emphas | sis Change Styles + C |
| Parents              | 15            | Calendar Import E          | Event Queue                 | Event Categories              | Rosters                |                           |           |               |   |        | Editi                 |
| Teacher Pages        | 6             | New Event Print            | t Today Da                  | y Week Month                  | List                   | <                         | October 🔻 | 2014 - >      |   |        |                       |
|                      |               |                            |                             | ,                             |                        |                           |           |               |   |        |                       |
| Change Site          | >             | $\smile$                   |                             |                               | October 2014           |                           |           |               |   |        |                       |
|                      |               |                            |                             | _                             |                        |                           |           |               |   |        |                       |
|                      |               | Sun                        | Mon                         | Tue                           | Wed                    | Thu                       | Fri       | Sat           |   |        |                       |
|                      |               |                            |                             |                               | 1                      | 2                         | 3         | 4             |   |        |                       |
|                      |               |                            |                             |                               |                        |                           |           |               |   |        |                       |
|                      |               |                            |                             |                               |                        |                           |           |               |   |        |                       |
|                      |               |                            |                             |                               |                        |                           |           |               |   |        |                       |
|                      |               |                            |                             |                               |                        |                           |           |               |   |        |                       |
|                      |               | 5                          | 6<br>O New Jersey Week of F | 7<br>Respect (Oct. 6-10)      | 8                      | 9                         | 10        | 11            |   |        |                       |
|                      |               |                            |                             |                               |                        |                           |           |               |   |        |                       |
|                      |               |                            |                             |                               |                        |                           |           |               |   |        |                       |
|                      |               |                            |                             |                               |                        |                           |           |               |   |        |                       |
|                      |               |                            |                             |                               |                        |                           |           |               |   |        |                       |
|                      |               | 12                         | 13                          | 14                            | 15                     | 16<br>C Early Dismissal f | 17        | 18            |   |        |                       |
|                      |               |                            |                             |                               |                        |                           |           |               |   |        |                       |
|                      |               |                            |                             |                               |                        |                           |           |               |   |        |                       |
|                      |               |                            |                             |                               |                        |                           |           |               |   |        |                       |
|                      |               |                            |                             |                               |                        |                           |           |               |   |        |                       |
|                      |               | 19                         | 20<br>School Violence Awar  | 21<br>eness Week/Red Ribbon V | 22<br>Veek (Oct 20-24) | 23                        | 24        | 25            |   |        |                       |
|                      |               |                            |                             | O OLSAT Testing (             |                        |                           |           |               |   |        |                       |
|                      |               |                            |                             |                               |                        |                           |           |               |   |        |                       |
|                      |               |                            |                             |                               |                        |                           |           |               |   |        |                       |
|                      |               |                            |                             |                               |                        |                           |           |               |   |        |                       |
|                      |               | 26                         | 27                          | 28                            | 29                     | 30                        | 31        |               | × |        |                       |
|                      |               |                            |                             |                               |                        |                           |           | <b>a</b> 100% | • |        | 130% 😑 🔍 🛡            |

When you want to manage how a page looks (add a picture/image, add a sidebar, rearrange your text and images, etc.), you can do that in the "Manage Apps & Layout" part of "Actions".

.

|                         |           | ol District Site Manager - Intern |                                 | - Destroit moures              |                    | -                                 |                            | <u> </u> |          | - 0 X                  |
|-------------------------|-----------|-----------------------------------|---------------------------------|--------------------------------|--------------------|-----------------------------------|----------------------------|----------|----------|------------------------|
| http://wtps.org/cms/Wor | rkspace/9 | ection/Section.aspx?DomainID:     | =1406                           |                                |                    |                                   |                            | Δ        |          | A Find *               |
| CONFIGURE               |           | Centricity <sup>™</sup>           | 🗐 View Website                  | Community & Support            |                    | Feedba                            | ck Sign Out (EKeller)      | AaBbCo   | Change   | ab Replace             |
| V SITE & CHANNELS       |           | Shannon M                         |                                 |                                |                    |                                   | Schooly ires               |          | Styles - | Select -<br>Editing    |
| A Hurffville Elementary |           |                                   |                                 |                                |                    |                                   |                            |          |          |                        |
| School Info             | 0         | Summary                           | Tools Editors & View            | ers Statistics How do          | 1?                 |                                   |                            |          |          |                        |
| Students                | 0         | H Welcome Page                    |                                 |                                |                    |                                   |                            |          |          |                        |
| Staff                   | 13        | Welcome Page                      |                                 |                                |                    | Actions                           |                            |          |          |                        |
| Parents                 | •         | Last edited by Schoolwires 1      | rainer on June 23, 2014.        |                                |                    | Manage Apps &                     |                            |          |          |                        |
| a Teacher Pages         | 6         | About Teacher App                 |                                 |                                |                    | Page Options                      | s vorme sedt.              |          |          |                        |
| 0.01.07                 | _         | About Teacher App                 |                                 |                                |                    | Set the options for               | /our page.                 |          |          |                        |
| A Change Site           | ~         |                                   |                                 |                                |                    | Set Viewers<br>Limit who can view | this page.                 |          |          |                        |
|                         |           |                                   |                                 |                                |                    | View Page<br>See how your page    | looks.                     |          |          |                        |
|                         |           |                                   |                                 |                                |                    |                                   |                            |          |          |                        |
|                         |           | Total Visits                      |                                 |                                |                    | Pending Comments                  | All Comments               |          |          |                        |
|                         |           | The graph shows the total ne      | umber of visits to your page du | ring a date range you specify. |                    | There are no comments awai        | ing approval.              |          |          |                        |
|                         |           | 12-                               |                                 |                                | 0                  |                                   |                            |          |          |                        |
|                         |           | 108                               |                                 |                                |                    |                                   |                            |          |          |                        |
|                         |           | 6 <u>-</u><br>4 -                 |                                 |                                |                    |                                   |                            |          |          |                        |
|                         |           |                                   |                                 |                                |                    |                                   |                            |          |          |                        |
|                         |           | ionana inana ina                  | 2 gena gena gena                | anth anth anth anth            | arona arona porona |                                   |                            |          |          |                        |
|                         |           | N* N* NP                          | J. B. D.                        | 6. 6. 6. 4/r                   | a. a. v.           |                                   |                            |          |          |                        |
|                         |           | TOTAL PAGE VIEWS                  | 4040-00-0                       | 40/40/05 - 1                   | ( Averta)          |                                   |                            | ~        |          |                        |
|                         |           | 22                                | 10/19/2013                      | 10/19/2014                     | Apply              |                                   | <b>@</b> 100% <del>-</del> |          | 130% (=) | 0 (                    |
|                         | 1         |                                   |                                 | 200                            |                    |                                   | -                          | -        | * 📴 al 😽 | 10:11 PM<br>10/19/2014 |

Once you click on "Manage Apps & Layout", you are in the "Design Mode" of the page. Here you can add an app and/or change the layout (the way the page hocks or is set up).

|                               | bol District Site Manager - Internet Explorer                                                                          |                                                |                  |
|-------------------------------|----------------------------------------------------------------------------------------------------|------------------------------------------------|------------------|
| Http://wtps.org/cms/Workspace | e/ ection/Section.aspx?DomainID=1406                                                                                   | الا الم الم الم الم الم الم الم الم الم        |                  |
| ► CONFIGURE                   | Centricity <sup>tm</sup> 🖻 View Website 📴 Community & Support                                                          | Feedback Sign Out (EKeller)                    |                  |
| ▼ SITE & CHANNELS             | Shannon Marino                                                                                                    | Schoolwires                                    |                  |
| A Hurffville Elementary       | Section Workspace                                                                                                    |                                                |                  |
| 🚊 School Info 🛛 👔             | Summary Tools Editors & Viewers Statistics How do I?                                                                   |                                                |                  |
| 🚊 Students 🔇                  | R Welcome Page                                                                                                    |                                                |                  |
| Staff 13                      | Welcime Page                                                                                                    | Action                                         |                  |
| Parents (15)                  | Last edited by Schoolwires Trainer on June 23, 2014.                                                                   | Manage Apps & Layout                           |                  |
| Teacher Pages                 |                                                                                                    | Add apps or change your law                    |                  |
|                               | You are idesign mode. Organize your apps by dragging and dropping. Double-click the Ap 10 I'm Done<br>change the name. | Page Options<br>Set the options for your page. | Be sure to click |
| 😤 Change Site >               | Add App Change Layout                                                                                                  | Set Viewers<br>Limit who can view this page.   | Be sure to click |
|                               |                                                                                                    | View Page<br>See how your page looks.          | the "l'm Done"   |
|                               | About Teacher App                                                                                                    | Sto nov your page nona.                        |                  |
|                               |                                                                                                    | Pending Comments All Comments                  | button when      |
|                               |                                                                                                    | There are no comments awaiting approval.       | you are          |
|                               |                                                                                                    |                                                |                  |
|                               |                                                                                                    |                                                | finished!        |
|                               | Total Visits<br>The graph shows the total number of visits to your page during a date range you specify.               |                                                |                  |
|                               |                                                                                                    |                                                |                  |
|                               | 12                                                                                                    |                                                |                  |
|                               | 8                                                                                                    |                                                |                  |
|                               |                                                                                                    |                                                |                  |
|                               |                                                                                                    | ₹,100% ×                                       |                  |
|                               |                                                                                                    |                                                |                  |
| 🚱 📜 🖸 🖌                       |                                                                                                    | ▲ 🕅 🕷 10:12 PM                                 |                  |

When you choose to "Add App", this menu pops up and you get to choose which type of app you want to use:

| Washington Township Public School District Site Manager                                                                                                    | - Internet Explorer                                                                                                    |                                                                                                    |                           |
|----------------------------------------------------------------------------------------------------|----------------------------------------------------------------------------------------------------|----------------------------------------------------------------------------------------------------|---------------------------|
| http://wtps.org/cms/Workspace/Section/Section.aspx?Do                                                                                                    | mainID=1406                                                                                                    |                                                                                                    | <b>(</b>                  |
| Centricity                                                                                                    | 🗃 View Website 🛛 Community & Support                                                                                                    | Feedback Sign Out (EKeller) tabbcob                                                                                                    | ge Replace                |
| SITE & CHANNELS     Share     Second Infe     Suberits     State     State     St     | Available Apps           Select the type of App you would like to add to your page.           Image: Announcements App         Image: Article Library App           Assignment App         Image: Blog App                                                                                                    | ·                                                                                                    | ST La Select T<br>Editing |
| Change Site Change Site Chang | Book List App     Image: Calendar App       Image: Content App     Image: Calendar App       Image: Content App     Image: Calendar App       Image: Content App     Image: Calendar App       Image: Content Vewer App     Image: Calendar App       Image: Content Vewer App     Image: Calendar App       Image: Content App     Image: Calendar App       Image: Content App     Image: Calendar App       Image: Content App     Image: Calendar App       Image: Content App     Image: Calendar App       Image: Content App     Image: Calendar App       Image: Content App | Actions  Actions  Actions  Add spor change your layout Add spor change your layout Add spor change your layout Boo of the options for your page.  Set Universe Set Now your page looks.  Pending Comments All Comments Three are no comments availing approval. |                           |
|                                                                                                    | e lotal number of viels to your page during a date range you specify.                                                                                                    | €,100% V                                                                                                    | ×<br>*<br>*               |
|                                                                                                    |                                                                                                    | 🔺 🎽 🔺 👘                                                                                                    | ** 10:13 PM<br>10/19/2014 |

\*Remember...the "Flex Editor App" is a good default app to use. It is very versatile...looks a lot like MS Word...and you can manipulate the text. (FYI...remember there are not a lot of options when it comes to font style and color so you may want to open a Word doc up and type your info in there...and then copy and paste it into the flex editor app.)

| CONFIGURE               | 1101 539-501 | Centricity <sup>1m</sup> View Website     Community & Support                                                                                                    | Feedback Sign Out (EKeller |
|-------------------------|--------------|----------------------------------------------------------------------------------------------------|----------------------------|
| SITE & CHANNELS         |              | Eileen Keller                                                                                                    | () schoolwire              |
| 👝 Hurffville Elementary | 25           |                                                                                                    |                            |
| School Info             | 0            | Summary Tools Editors & Viewers Statistics How do 1?                                                                                                    |                            |
| iii Students            | G            | Welcome Page Flex Editor App                                                                                                    |                            |
| 💼 Staff                 | 0            | Flex Editor App                                                                                                    | Options                    |
| Parents                 | 0            | Save Cancel Create E-Alert                                                                                                    |                            |
| Teacher Pages           | 0            |                                                                                                    |                            |
|                         |              | Ar Normal - B / U ↔ S B B B E E E B B<br>■ A B - A ∞ V T & Y T E T E E B B A<br>■ A B - A ∞ V T E F F E E E B B A<br>■ A B - A ∞ V T E F E E E E B A B<br>■ A B - A ∞ V T E F E E E E B A B<br>■ A B - A ∞ V T E F E E E E E B A B<br>■ A B - A ∞ V T E F E E E E E E E B A B<br>■ A B - A ∞ V T E F E E E E E E E E E B A B<br>■ A B - A ∞ V T E F E E E E E E E E E E E E E E E E E |                            |
|                         |              | Cationnal Opreview                                                                                                    | Words:0 Characters:0       |
|                         |              | F Activate on my page                                                                                                    |                            |

This is the window you get when you want to add an "Image App":

| Washington Township Public Sch        | ool District Site Manager - Internet Explorer                 |                                                                                                    |                  |
|---------------------------------------|---------------------------------------------------------------|----------------------------------------------------------------------------------------------------|------------------|
| Http://wtps.org/cms/Workspace         | /Section/Section.aspx?DomainID=1406                           |                                                                                                    | <b>0</b>         |
| ► CONFIGURE                           | Centricity <sup>Im</sup> 🔄 View Website 📴 Community & Support | Feedback Sign Out (EKeller)                                                                                                    |                  |
| ▼ SITE & CHANNELS                     | Shannon Marino<br>Section Workspace                           | Schoolwires     Emphasis = Change<br>Styles     Change<br>Styles     Icase Change<br>Icase Change<br>I |                  |
| Hurffville Elementary     School Info | Summary Tools Editors & Viewers Statistics How do L.?         |                                                                                                    | image here,      |
| Students (                            | Welcome Page Image App                                        |                                                                                                    | and then give it |
| Parents 10                            | Image App                                                     | options                                                                                                    | an "Alternative  |
| 💼 Teacher Pages 🛛 🐼                   |                                                               |                                                                                                    | Text" name       |
| 🔂 Change Site >                       | Image                                                         |                                                                                                    | (make it up),    |
|                                       | Alternative Text: 7                                           |                                                                                                    | and then make    |
|                                       |                                                               |                                                                                                    | sure that you    |
|                                       | Alignment<br>Default                                          |                                                                                                    | SAVE before      |
|                                       | Border (px)<br>None                                           |                                                                                                    | you get out of   |
|                                       | Resize                                                        |                                                                                                    | this window.     |
|                                       | Width (px): Keep Proportions                                  |                                                                                                    |                  |
|                                       | Height (px):                                                  |                                                                                                    |                  |
|                                       | ·                                                             | <b>~</b>                                                                                                    | *<br>0<br>*      |
|                                       |                                                               | ti 100% ▼ 130% ⊖ C                                                                                                    | •                |
|                                       |                                                               | ▲ 🕅 🕷 10:14 PK                                                                                                    |                  |

After you added the App that you wanted, you can click and drag the apps around to move them to where you want them to go.

| Aufford     Contractive       StrE & CHANNELS     Contractive       State     State       State     Contractive       State     Contractive       State     Contractive       State     Contractive       Parents     Contractive                                                                                                    | View Website     Community & Support      Marino kspace      Teols     Eattors & Viewers     Statistics     How do 1? |          | Feedback Sign Ou                                        |          | taBL<br>Empt | CCDr Change<br>Styles*     | AA Find *<br>alae Replace<br>Select *<br>Editing |
|----------------------------------------------------------------------------------------------------|----------------------------------------------------------------------------------------------------|----------|---------------------------------------------------------|----------|--------------|----------------------------|--------------------------------------------------|
| STE & CHANNELS<br>Hurthvile Benentary<br>School Info<br>Subdents<br>Students<br>Staff<br>Parents<br>Parents<br>Staff<br>Parents<br>Staff<br>Parents<br>Staff<br>Parents<br>Staff<br>Staff | n Marino<br>Kspace<br>Teols Editors & Viewers Statistics How do 1?                                                    |          | © scho                                                  |          |              | hasis = Change<br>Styles * | ab Replace<br>☆ Select ~                         |
| Huffwile Elementary     School Info     Summary     School Info     Summary     Studients     Staff     Staff                                                                                                    | NSpace<br>Tools Editors & Viewers Statistics How do 1. ?                                                              |          |                                                         | olwires  |              | Styles -                   |                                                  |
| Stutter into Stutter into Stut                                                                                                    | /                                                                                                    |          | Actions                                                 |          |              |                            |                                                  |
| Staff  Parents                                                                                                    | Her about a minute ago.                                                                                               |          | Actions                                                 |          |              |                            |                                                  |
| Parents (15)                                                                                                    | tler about a minute ago.                                                                                              |          | Actions                                                 |          |              |                            |                                                  |
| Parents 15                                                                                                    | eller about a minute ago.                                                                                             |          |                                                         |          |              |                            |                                                  |
|                                                                                                    |                                                                                                    |          | Manage Apps & Layout<br>Add apps or change your layout. |          |              |                            |                                                  |
| Teacher Pages Of You are in design in change the name.                                                                                                    | node. Organize your apps by dragging and dropping. Double flick the App to                                            | I'm Done | Page Options<br>Set the options for your page.          |          |              |                            |                                                  |
| Add App Chan                                                                                                    | ige Layout                                                                                                    |          | Set Viewers<br>Limit who can view this page.            |          |              |                            |                                                  |
| About Teacher /                                                                                                    |                                                                                                    | 8        | View Page<br>See how your page looks.                   |          |              |                            |                                                  |
| Image App                                                                                                    |                                                                                                    | ×        | Pending Comments All Cor                                | nments   |              |                            |                                                  |
| Image App                                                                                                    |                                                                                                    | ļ        | There are no comments awaiting approval.                |          |              |                            |                                                  |
|                                                                                                    |                                                                                                    |          |                                                         |          |              |                            |                                                  |
|                                                                                                    |                                                                                                    |          |                                                         |          | L            |                            |                                                  |
| Total Visits                                                                                                    |                                                                                                    |          |                                                         |          |              |                            |                                                  |
|                                                                                                    | tal number of visits to your page during a date range you specify.                                                    |          |                                                         |          |              |                            |                                                  |
| 12                                                                                                    |                                                                                                    | $\sim$   |                                                         |          |              |                            |                                                  |
| 10-<br>8-<br>6-                                                                                                    |                                                                                                    | /        |                                                         | ~        |              |                            |                                                  |
|                                                                                                    |                                                                                                    | 1        |                                                         | € 100% - | 28. 8        | 130% 🔾                     |                                                  |

You can even change the order of your pages in "Organize Pages" tab by clicking and dragging the pages in the order that you want them:

| http://wtps.org/cms/Workspace/Section/Section.aspx?DomainID=1406                                                                                                    |                                                                        |
|----------------------------------------------------------------------------------------------------|------------------------------------------------------------------------|
| CONFIGURE Centricity <sup>10</sup> I Wew Website Community & Support STIE & CHANNELS Stellon Workspace Section Workspace                                                                                                    | Feedback Sign Out (EKeller)                                            |
| 🚔 School Info 💿 💼 Summary Tools Editors & Viewers Statistics How do L.?                                                                                                    |                                                                        |
| Students (C) A Organize Pages                                                                                                    | Common Tools All Tools                                                 |
| Surf Corganize Pages  Poents  Corganize Pages  Corganize Pages  Corganize | Photo Galtery  Forms & Surveys  Files & Folders                        |
| Change Site Sort A.Z.                                                                                                    | Pending Comments All Comments There are no comments availing approval. |
| Homework Web Resources Class Calendar                                                                                                    | Total Visits                                                           |
|                                                                                                    | €,100% ·                                                               |

Remember...this is the "Edit" mode of your Teacher Page...

| ONFIGURE      |    | Centricity <sup>tm</sup> 🕑 View Website 🖾 Community & Support |           | Feedback Sign Out (EKeller)              | ▲ LaBbCcDt → ▲<br>Emphasis → Change<br>Styles → & Select |
|---------------|----|---------------------------------------------------------------|-----------|------------------------------------------|----------------------------------------------------------|
| TE & CHANNELS |    | Shannon Marino<br>Section Workspace                           |           | Schoolwires                              | Emphasis Styles Edition                                  |
| School Info   | 0  | Summary Tools Editors & Viewers Statistics How do I           |           |                                          |                                                          |
| Students      | 0  | Current Pages                                                 |           | Common Tools All Tools                   |                                                          |
| Staff         | 13 | New Page Organize Pages Recycle Bin                           | age       | Photo Gallery                            |                                                          |
| Parents       | Ð  | STATUS PAGE                                                   |           | Forms & Surveys                          |                                                          |
| Teacher Pages | 6  | Welcome                                                       | Actions w | Files & Folders                          |                                                          |
| Change Site   | >  | Student Supply List                                           | Actions w |                                          |                                                          |
|               |    | Homework                                                      | Actions w | Pending Comments All Comments            |                                                          |
|               |    | Web Resources                                                 | Actions w | There are no comments availing approval. |                                                          |
|               |    | Class Calendar                                                | Actions w | Total Visits                             |                                                          |
|               |    |                                                               |           | 10                                       |                                                          |
|               |    |                                                               |           | 8 <del>-</del><br>6 -                    |                                                          |
|               |    |                                                               |           | 4                                        |                                                          |
|               |    |                                                               |           | 2                                        |                                                          |
|               |    |                                                               |           | BRATH TRATH BRATH BRATH IDRATH           |                                                          |
|               |    |                                                               |           |                                          |                                                          |
|               |    |                                                               |           |                                          |                                                          |

And this is the "Read" mode (what everyone will see) of your Teacher Page...

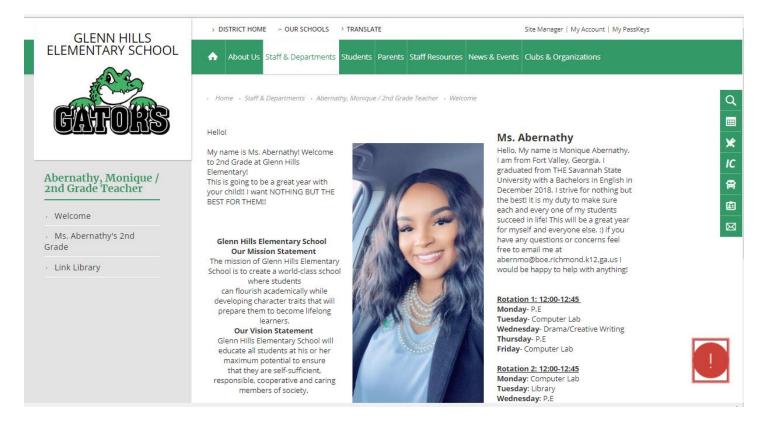

#### This is the "How do I...?" tab of your Teacher Page:

| Washington Township I                                                                                                    |      | rict Site Manager - Windows Internet Explorer                                                                                                    |                                                                | <b></b>                                                                                                    |
|----------------------------------------------------------------------------------------------------|------|----------------------------------------------------------------------------------------------------|----------------------------------------------------------------|----------------------------------------------------------------------------------------------------|
| ► CONFIGURE                                                                                                    |      | ntricity <sup>IIII</sup> 🔄 View Website 😢 Com                                                                                                    | imunity & Support                                              | Feedback Sign Out (EKeller)                                                                                                    |
| V SITE & CHANNELS                                                                                                    |      | Shannon Marino<br>Section Workspace<br>Summary Tools Editors & Viewers S                                                                                                    | telestics How do L.7                                           | Schoolwires                                                                                                    |
| <ul> <li>School Info</li> <li>Statests</li> <li>Stat</li> <li>Parents</li> <li>Teacher Pages</li> <li>Charge Site</li> </ul> | 0000 | Tothe United A Yearer     Tothe Edition & Yearer     Tothe United Plages       Work Parge     Organizer Plages     Recycle this       VIV5     FAGE       Image: Student Supply List       Image: Homework       Image: Web Resources       Image: Class Calendar | Adden v<br>Adden v<br>Adden v<br>Adden v<br>Adden v<br>Adden v | Common Tools An Tools  Photo Gallery  Toma & Surveys.  Files & Folders  Pending Comments availing seports  Total Visits  Pending dom of the other of the other other oth |
|                                                                                                    |      |                                                                                                    |                                                                | -<br>1, 100% -                                                                                                    |

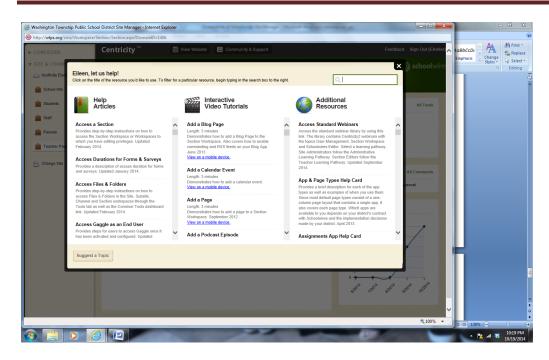

# Lots of great tips in here! 🙂

If you want to embed a video onto your teacher page, you can use "Embed Code" App:

(Here you can copy and paste a video embed code into the app so the video will be what the viewers see (not a link that they have to click on).

| CONFIGURE       | Centri   | city "  | View Website              | Community & S  | Support   |           |                  | Feedback       | k Sign Out (EKeller  |
|-----------------|----------|---------|---------------------------|----------------|-----------|-----------|------------------|----------------|----------------------|
| SITE & CHANNELS |          |         | on Marino                 |                |           |           |                  |                | <b>) school</b> wire |
| School Info     |          | Summary | Tools Editors & View      | ers Statistics | How do 1? |           |                  |                |                      |
| 💼 Students 🧉    | Carren   | . Page  |                           |                |           |           | Common Too       | ols            | All Tools            |
| 💼 Staff 🛛 🕻     | New P    | age O   | rganize Pages Recycle Bin |                | ٩         |           | Photo            | Gallery        |                      |
| Parents (       | 3 STATUS | PAGE    |                           |                |           |           | Forms            | & Surveys      |                      |
| Teacher Pages   |          | ۲       | Welcome                   |                |           | Actions w | Files &          | Folders        |                      |
| Change Site     |          |         | Student Supply List       |                |           | Actions w |                  |                |                      |
|                 | Active   |         | Homework                  |                |           | Actions w | Pending Con      | nments         | All Comments         |
|                 | AUTHE    |         | Web Resources             |                |           | Actions w | There are no com | ments awaiting | approval.            |
|                 | ACTIVE   |         | Class Calendar            |                |           | Actions ¥ | Total Visits     |                |                      |
|                 |          |         |                           |                |           |           | 16               |                |                      |
|                 |          |         |                           |                |           |           | 14               |                |                      |

Click on "Embed Code":

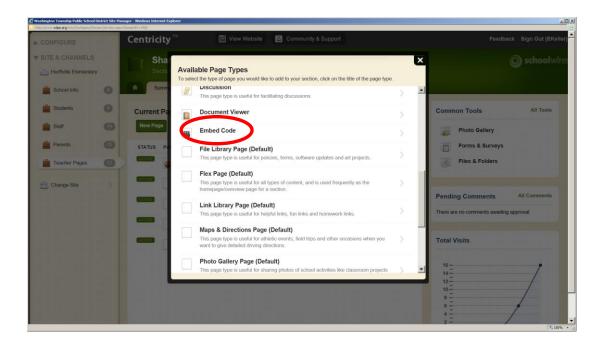

Add a "Page Name":

| Washington Township Public School C                       | District Site Manager |                         | rer                                                                                                    | الالد.                                                                                                    |
|-----------------------------------------------------------|-----------------------|-------------------------|----------------------------------------------------------------------------------------------------|----------------------------------------------------------------------------------------------------|
|                                                           | C                     | Centricity              | " 🔄 View Website 🖾 Community & Support                                                                  | Feedback Sign Out (EKeller)                                                                                                    |
| SITE & CHANNELS     Hurffville Elementary     School Info |                       | Sha<br>Section<br>Summ  | Back Add 'Embed Code' Page Enter the name of your 'Embed Code' page below.                              | × O schoolwires                                                                                                    |
| Students Staff Parents Teacher Pages Change Site          | 000                   | Current Pac<br>New Page | Page Name:<br>This is the page name users will see in your navigation.<br>Understanding the Common Core | Common Tools     All Tools       Image: Photo Gallery     Portons & Surveys       Image: Primes & Surveys     Primes & Folders       Pending Comments     All Comments       There are no comments eweiting approval     Total Visits |
|                                                           |                       |                         | Save                                                                                                    |                                                                                                    |

The page will show up on your list of pages.

| CONFIGURE       |   | Centricity <sup>tm</sup> 🔄 View Website 🖾 Community & Suppor | n         | Feedback Sign Out (EKeller               |
|-----------------|---|--------------------------------------------------------------|-----------|------------------------------------------|
| SITE & CHANNELS |   | Shannon Marino<br>Section Workspace                          |           | Schoolwire                               |
| School Info     | 0 | Summary Tools Editors & Viowers Statistics                   | How do I? |                                          |
| Students        | 0 | Current Pages                                                |           | Common Tools All Tools                   |
| Staff           | 0 | New Page Organize Pages Recycle Bin                          | 2         | Photo Gallery                            |
| Parents         | G | STATUS PAGE                                                  |           | Forms & Surveys                          |
| Eacher Pages    | 0 | Welcome                                                      | Actions w | Files & Folders                          |
| Change Site     | > | Student Supply List                                          | Actions w |                                          |
|                 |   | Homework                                                     | Actions V | Pending Comments All Comments            |
|                 |   | Web Resources                                                | (         | There are no comments awaiting approval. |
|                 |   |                                                              | Actions w |                                          |
|                 |   | Class Calendar                                               | Actions w | Total Visits                             |
|                 |   | Understanding the Common Core                                | Actions 🔻 | 16                                       |

Then just copy and paste the embed code from the video that you want to use.

| E & CHANNELS          |                                                             |                       |
|-----------------------|-------------------------------------------------------------|-----------------------|
| Hurffville Elementary | Section Workspace                                           | Schoolwing Schoolwing |
| School Info           | Summary Tools Editors & Viewers Statistics How do L?        |                       |
| Students              | Understanding the Common Core Page Embed Code App           |                       |
| Staff                 | Embed Code App                                              | 🔅 Options             |
| Parents               | 5 Save Cancel                                               |                       |
| Teacher Pages         |                                                             |                       |
| Change Site           | fe ture=player_detailpage" frameborder="0" allowfullscreen> |                       |
|                       |                                                             |                       |
|                       |                                                             |                       |
|                       |                                                             |                       |
|                       |                                                             |                       |

Remember to click "Save" when done!

Last, but not least...

Just a few suggestions:

- 1) If you are going to add an attachment (such as a homework assignment), upload a pdf file instead of a Microsoft Word document. Not everyone has MS Word at home.
- 2) Make sure that the links in a link library app are not going through by clicking View Website.